## **Inhalt**

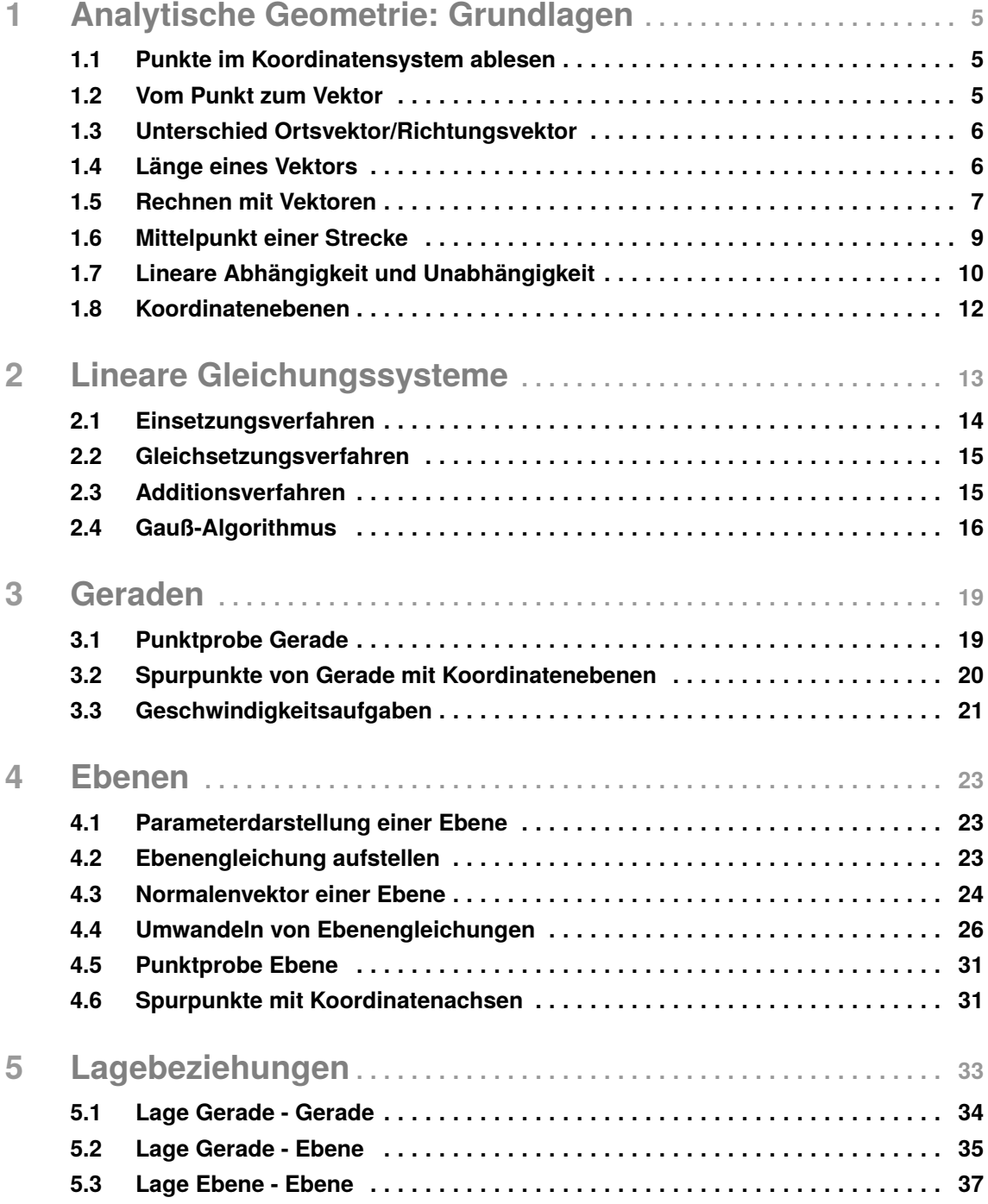

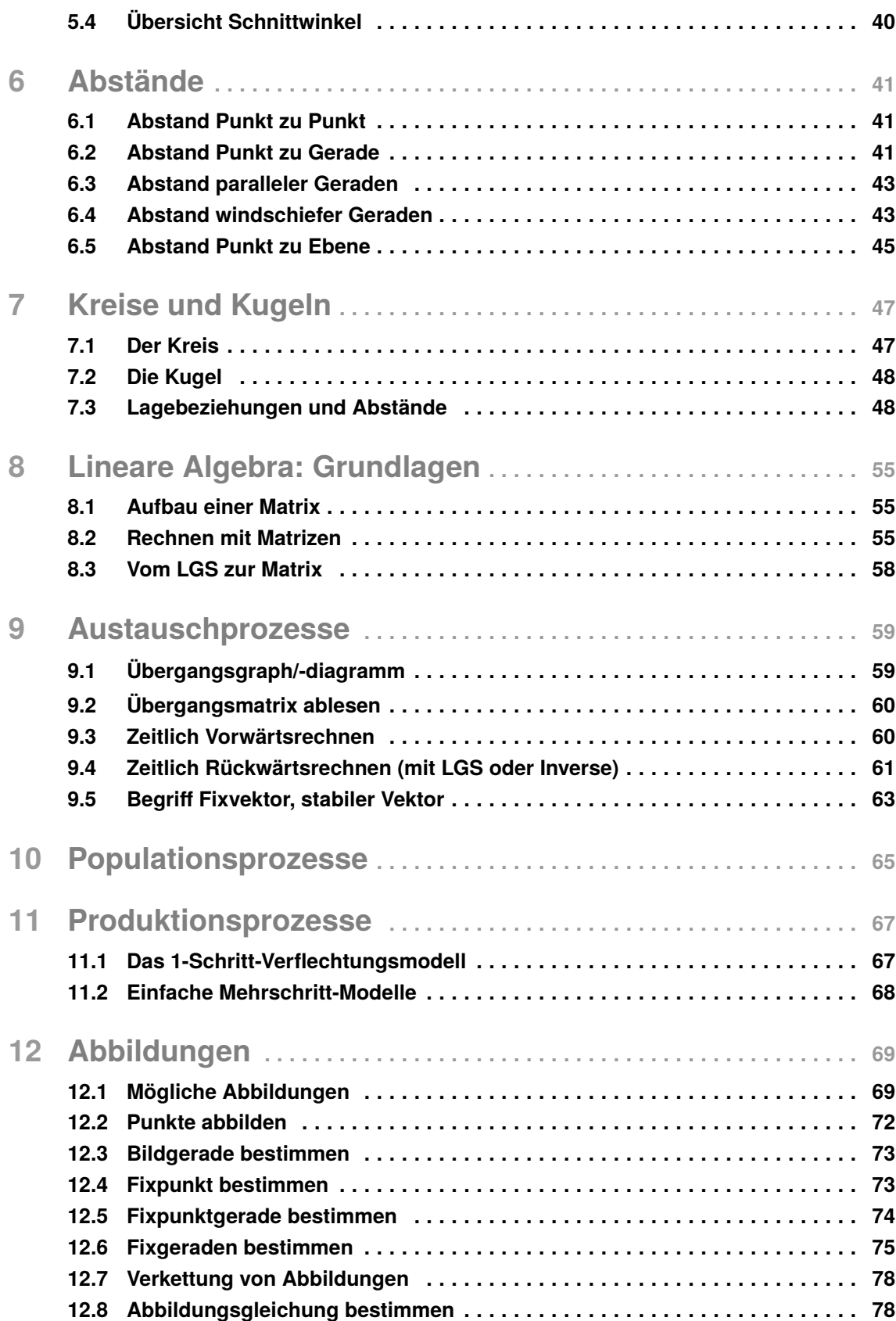

## 1 **Analytische Geometrie: Grundlagen**

#### **1.1 Punkte im Koordinatensystem ablesen**

 $x_2$ 

*x2*

 $(1|7|0)$ 

Zu einem beliebigen Punkt im dreidimensionalen Raum (*x*1|*x*2|*x*3) bzw. (*x*|*y*|*z*), z.B. *P*(6|7|4), gelangt man, indem man vom Nullpunkt des Koordinatensystems 6 Einheiten in *x*-Richtung, 7 Einheiten in *y*-Richtung und dann 4 Einheiten in *z*-Richtung geht. Hier noch besondere Punkte:

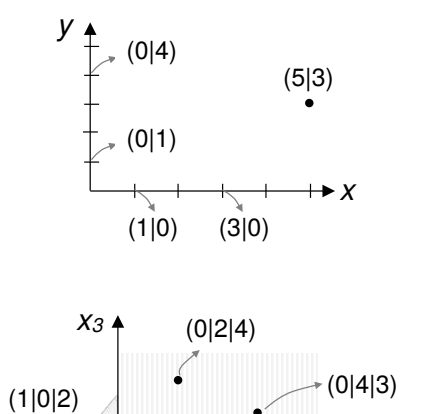

#### 2-Dimensional:

- Alle Punkte auf der *y*-Achse haben den *x*-Wert 0! *P*(0|*y*)
- Alle Punkte auf der *x*-Achse haben den *y*-3# − 5# Wert 0! *P*(*x*|0)

#### $\overline{a}$ 3-Dimensional:

- Alle Punkte in der  $x_1x_2$ -Ebene haben den *x*<sub>3</sub>-Wert 0!  $P(x_1|x_2|0)$
- Alle Punkte in der  $x_1x_3$ -Ebene haben den *x*<sub>2</sub>-Wert 0!  $P(x_1|0|x_3)$
- Alle Punkte in der  $x_2x_3$ -Ebene haben den *x*<sub>1</sub>-Wert 0!  $P(0|x_2|x_3)$

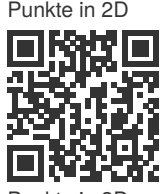

Punkte in

Definition

#### **1.2 Vom Punkt zum Vektor**

 $x_1$  (3|2|0)

.<br>X1

Ein Vektor **AB** bezeichnet eine Verschiebung in der Ebene oder im Raum. Aus zwei Punkten im dreidimensionalen Raum *A*(*a*1|*a*2|*a*3) und *B*(*b*1|*b*2|*b*3) erhält man den Vektor

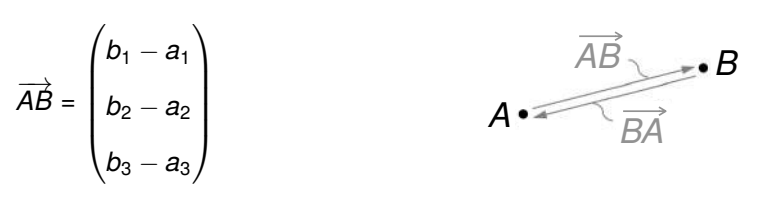

Vektor  $\overrightarrow{BA}$  zeigt in die entgegengesetzte Richtung und ist genauso lang wie  $\overrightarrow{AB}$ . A zum Pur Grafisch wird der Vektor durch einen Pfeil dargestellt, der vom Punkt *A* zum Punkt *B* zeigt. Der

# 4 **Ebenen**

#### **4.1 Parameterdarstellung einer Ebene**

Die allgemeine Gleichung einer Ebene *E* mit dem Stützvektor (auch Ortsvektor/Pin)  $\vec{p}$  und den Richtungsvektoren (auch Spannvektoren)  $\overrightarrow{u}$  und  $\overrightarrow{v}$  lautet:

$$
E: \overrightarrow{X} = \overrightarrow{p} + r \cdot \overrightarrow{u} + s \cdot \overrightarrow{v} \text{ mit } r, s \in \mathbb{R}
$$

**Beispiel** Gegeben sind die Punkte *A*, *B* und *C* und wir stellen eine Ebene auf. Zunächst suchen  $\overrightarrow{v}$  wir uns einen Ortsvektor aus - hier sei es *A*! Für die Spannvektoren bilden wir  $\overrightarrow{AB}$  und  $\overrightarrow{AC}$  und schon haben wir die Parameterdarstellung der gesuchten Ebene.

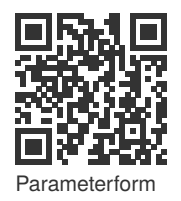

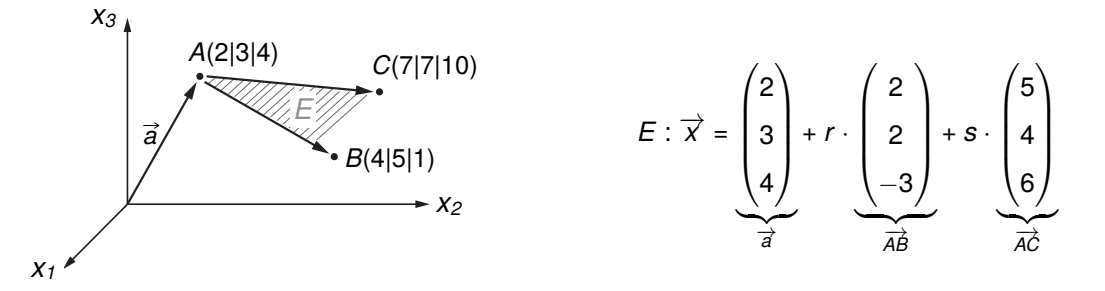

**Die Richtungsvektoren der Ebene dürfen keine Vielfache voneinander sein, denn dann wäre es nur eine Gerade und keine Ebene!**

### **4.2 Ebenengleichung aufstellen**

#### 3 Punkte 3 Punkte

**3 Punkte**<br>Vor.: nicht auf einer Gerade **Beispiel** 

$$
A \leftarrow B \rightarrow B
$$
\n
$$
AC \rightarrow C
$$

 $E: \vec{x} = \vec{a} + r \cdot \vec{AB} + s \cdot \vec{AC}$ Gegeben: A, B, C  $\cdot$ ,  $\circ$ Gerade - Punkt Gerade - Punkt **Beispiel**: **Beispiel**:

*A*(2|1|3), *B*(4|4|4), *C*(1|0|−1)

$$
E: \vec{x} = \begin{pmatrix} 2 \\ 1 \\ 3 \end{pmatrix} + r \cdot \begin{pmatrix} 2 \\ 3 \\ 1 \end{pmatrix} + t \cdot \begin{pmatrix} -1 \\ -1 \\ -4 \end{pmatrix}
$$

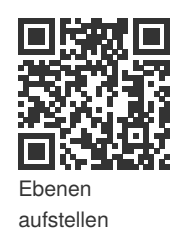

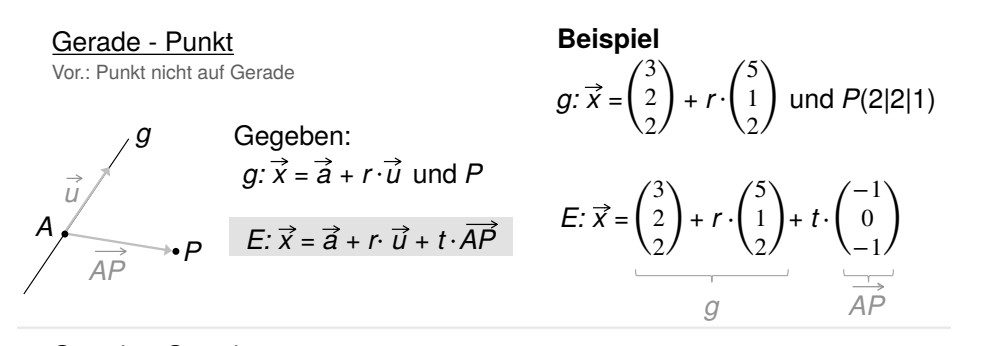

Gerade - Gerade Vor.: Geraden sind parallel

': \*⃗ = -⃗ + / ⋅ !" + 1 ⋅ !#

*E: x = a + r AB + t AC* ⋅ ⋅

': \*⃗ = -⃗ + / ⋅ !" + 1 ⋅ !#

**Beispiel**

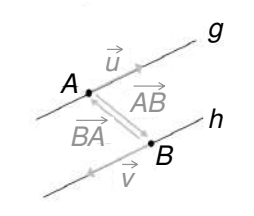

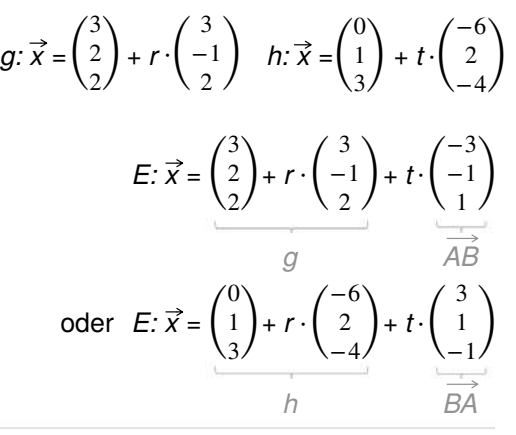

Gegeben:

 $g: \vec{x} = \vec{a} + r \cdot \vec{u}$  und  $h: \vec{x} = \vec{b} + t \cdot \vec{v}$ 

 $F: \vec{x} = \vec{a} + r \cdot \vec{u} + t \cdot \vec{AB}$ oder  $E: \vec{x} = \vec{b} + r \cdot \vec{v} + t \cdot \vec{BA}$ 

Gerade - Gerade Gerade - Gerade Vor.: Geraden schneiden sich

$$
B_1 \overrightarrow{y} = \overrightarrow{a} + r \cdot \overrightarrow{u}
$$
  

$$
S(3|2|2)
$$
  

$$
h: \overrightarrow{x} = \overrightarrow{b} + t \cdot \overrightarrow{v}
$$

 $E: \vec{x} = \vec{s} + r \cdot \vec{u} + t \cdot \vec{v}$ oder  $E: \vec{x} = \vec{a} + r \cdot \vec{u} + t \cdot \vec{v}$ oder  $E: \vec{x} = \vec{b} + r \cdot \vec{u} + t \cdot \vec{v}$   $q: \overrightarrow{X}$ −3 −4 −1  $+ r$  $\overline{\phantom{a}}$  $\overline{a}$  $\mathbf{C}$ **Beispiel**: **Beispiel**  $h: \overrightarrow{x}$ 4  $\overline{1}$ 1  $+$ −1 −1  $g: \vec{x} = \begin{pmatrix} -4 \\ -1 \end{pmatrix} + r \cdot \begin{pmatrix} 2 \\ 1 \end{pmatrix}$   $h: \vec{x} = \begin{pmatrix} 3 \\ 1 \end{pmatrix} + t \cdot \begin{pmatrix} 1 \\ 1 \end{pmatrix}$  $E: \acute{x} =$ 3 2 2  $+ r$  | 2 2 2 )+ t −1 −1 1  $\vec{s}$   $\vec{l}$   $\vec{v}$ − 3  $\binom{-4}{-1}$  + r  $\cdot$ 1  $\begin{pmatrix} 2 \\ 1 \end{pmatrix}$  *h*:  $\vec{x} = \begin{pmatrix} 3 \\ 1 \end{pmatrix} + t$ 4  $\binom{3}{1}$  + t  $\binom{1}{1}$  $-1$  $\begin{pmatrix} -1 \\ 1 \end{pmatrix}$  $E: \vec{x} = \frac{2}{2} + r \frac{-1}{2} + t$ 3  $\binom{2}{2}$ +r 3  $\binom{-1}{2}$ + t  $-3$  $\begin{pmatrix} -1 \\ 1 \end{pmatrix}$ *s u v*

#### **4.3 Normalenvektor einer Ebene**

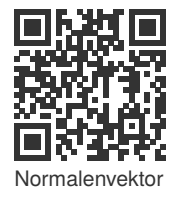

Der Normalenvektor  $\overrightarrow{n}$  =  $(n_1 n_2 n_3)^T$  verläuft immer senkrecht (orthogonal) zur Ebene. Also senkrecht sowohl zum einen Richtungsvektor als auch zum anderen Richtungsvektor!

Anhand der Ebene *E* zeigen wir euch zwei Möglichkeiten, wie man den Normalenvektor bestimmen kann.

$$
E: \overrightarrow{x} = \begin{pmatrix} 2 \\ 1 \\ 3 \end{pmatrix} + r \cdot \begin{pmatrix} 1 \\ 2 \\ 1 \end{pmatrix} + s \cdot \begin{pmatrix} 2 \\ 2 \\ -1 \end{pmatrix}
$$

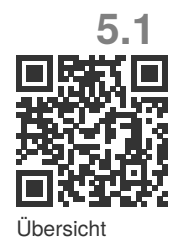

#### **[5.1](https://stdy.help/r/a73a55d2ca) Lage Gerade - Gerade**

1. Richtungsvektoren der Geraden vergleichen 1. Richtungsvektoren der Geraden vergleichen

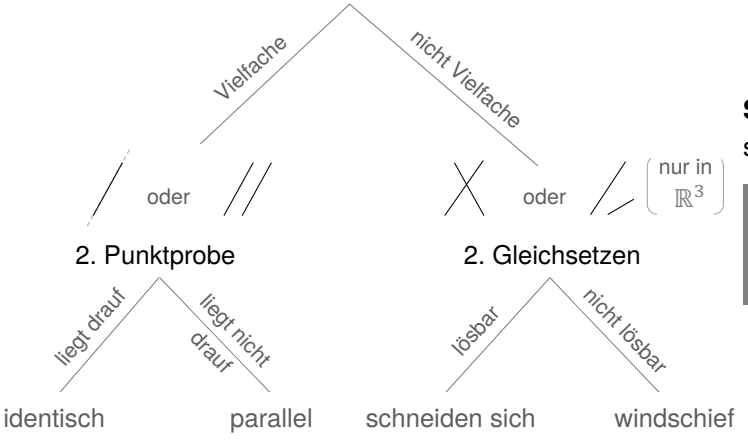

**Sonderfall**: *g* und *h* schneiden sich und sind orthogonal.

**Prüfung auf Orthogonalität**: Skalarprodukt der Richtungsvektoren ist Null.

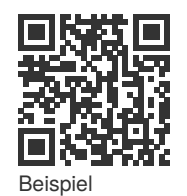

echt parallel

**Beispiel** *Geraden sind echt parallel*: Untersuche die Lage der Geraden *g* und *h* mit

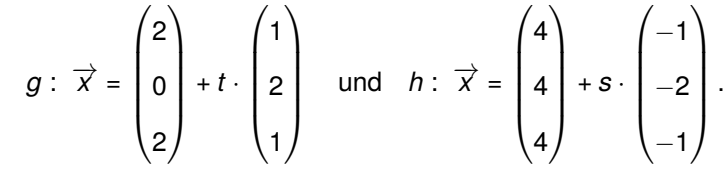

Zuerst prüfen wir die Richtungsvektoren der beiden Geraden auf Kollinearität, also ob sie Vielfache voneinander sind. Wir sehen, dass sich der Richtungsvektor der Geraden *g* aus dem von *h* ergibt, wenn dieser mit −1 multipliziert wird. Wer nicht das "allsehende Auge" hat, kann den Ansatz  $\vec{u}$  = *r* ⋅  $\overrightarrow{V}$  wählen und erhält:

$$
\begin{pmatrix} 1 \\ 2 \\ 1 \end{pmatrix} = r \cdot \begin{pmatrix} -1 \\ -2 \\ -1 \end{pmatrix} \quad \text{bzw.} \quad \begin{array}{rcl} 1 & = & r \cdot (-1) & \Rightarrow & r = -1 \\ 2 & = & r \cdot (-2) & \Rightarrow & r = -1 \\ 1 & = & r \cdot (-1) & \Rightarrow & r = -1 \end{array}
$$

Wenn *r* in allen Zeilen den gleichen Wert annimmt, sind die Richtungsvektoren kollinear. Denkt an den Abschnitt zu linearer Unabhängigkeit! Da die Werte von *r* in diesem Fall gleich sind, handelt es sich entweder um identische oder parallele Geraden. Um das entscheiden zu können, machen wir eine Punktprobe und setzen z.B. den Ortsvektor von *h* in *g* ein:

$$
\begin{pmatrix} 4 \\ 4 \\ 4 \end{pmatrix} = \begin{pmatrix} 2 \\ 0 \\ 2 \end{pmatrix} + t \cdot \begin{pmatrix} 1 \\ 2 \\ 1 \end{pmatrix} \Rightarrow \begin{pmatrix} 4 & = & 2 & + & t \cdot 1 & \Rightarrow & t = 2 \\ 4 & = & 0 & + & t \cdot 2 & \Rightarrow & t = 2 \\ 4 & = & 2 & + & t \cdot 1 & \Rightarrow & t = 2 \end{pmatrix}
$$

Wenn *t* in allen Zeilen den gleichen Wert annimmt, liegt der Ortsvektor von *h* auf der Geraden *g* und damit handelt es sich in diesem Fall um identische Geraden.

**Kommt an dieser Stelle nicht überall der gleiche Wert für** *t* **raus, handelt es sich um parallele Geraden!**

Idee:  $E_1$  umschreiben und in  $E_2$  einsetzen:

I *x*<sup>1</sup> = 1 + 0*r* + 2*s* II *x*<sup>2</sup> = 2 + 1*r* + 1*s* III *x*<sup>3</sup> = 1 + 0*r* + 1*s* ⇒ (1 + 2*s*) | {z } =*x*<sup>1</sup> −2 · (2 + 1*r* + 1*s*) | {z } =*x*<sup>2</sup> = 1

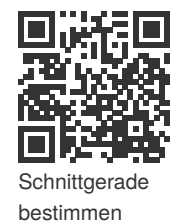

Das Ergebnis *r* = −2 in E<sub>1</sub> einsetzen und wir erhalten

$$
g: \overrightarrow{x} = \begin{pmatrix} 1 \\ 2 \\ 1 \end{pmatrix} + (-2) \cdot \begin{pmatrix} 0 \\ 1 \\ 0 \end{pmatrix} + s \cdot \begin{pmatrix} 2 \\ 1 \\ 1 \end{pmatrix} = \begin{pmatrix} 1 \\ 0 \\ 1 \end{pmatrix} + s \cdot \begin{pmatrix} 2 \\ 1 \\ 1 \end{pmatrix}
$$

eine Schnittgerade *g*.  $\mathbf{u}$  end  $\mathbf{y}$ .  $\mathbf{u}$  end  $\mathbf{y}$ . *E E*  $\mathcal{G}$ .  $\mathcal{G}$ . **E**  $\overline{E}$  **E**  $\overline{E}$ 

### **Was für Lösungsmöglichkeiten gibt es sonst noch?** ⇒ " liegt in !. ⇒ " und ! sind parallel. ⇒ " *g*liegt in liegt in !*E*. ⇒ "*g*und und !*E* sind parallel. sind parallel ⇒ " liegt in !. ⇒ " und ! sind parallel. ⇒ " *g*liegt in liegt in !*E*. ⇒ "*g*und und !*E* sind parallel. sind parallel

Wahre Aussagen, z.B.

 $0 = 0$ ,  $4 = 4$ ,  $3 = 3$ 

 $E_2$   $E_1$ 

**E**<sub>1</sub>

**Beispiel** Gegeben seien die Ebenen  $E_1$  und  $E_2$  in Parameterform:

!& !%

⇒ Ebenen sind identisch. ⇒ Ebenen sind identisch. Ebenen sind identisch ⇒ Ebenen sind parallel. Ebenen sind parallel ⇒ Ebenen sind identisch. ⇒ Ebenen sind identisch.

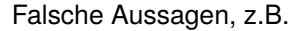

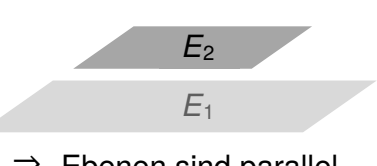

 $0 \neq 4$ ,  $1 \neq 2$ ,  $-3 \neq 1$ 

⇒ Ebenen sind parallel. ⇒ Ebenen sind parallel. Ebenen sind identisch ⇒ Ebenen sind parallel. Ebenen sind parallel

#### *Ebenen liegen in Parameterform vor*

 $\sim$ 

 $\overline{a}$ 

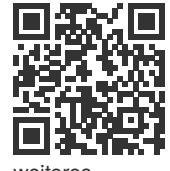

weiteres Beispiel

 $(1) (-1) (-1) (0) (1) (-1) (0)$ 

$$
E_1: \overrightarrow{X} = \begin{pmatrix} 0 \\ 2 \end{pmatrix} + r \begin{pmatrix} 1 \\ 0 \end{pmatrix} + s \begin{pmatrix} 2 \\ -1 \end{pmatrix}, E_2: \overrightarrow{X} = \begin{pmatrix} 2 \\ 1 \end{pmatrix} + t \begin{pmatrix} 0 \\ 2 \end{pmatrix} + u \begin{pmatrix} 1 \\ 0 \end{pmatrix}
$$

Wie bei der Lage von Gerade - Ebene in Parameterform setzen wir zunächst die Terme der Ebenengleichungen gleich und erstellen daraus ein Gleichungssystem mit 3 Gleichungen und 4 Unbekannten. Es folgt für unser Beispiel das LGS

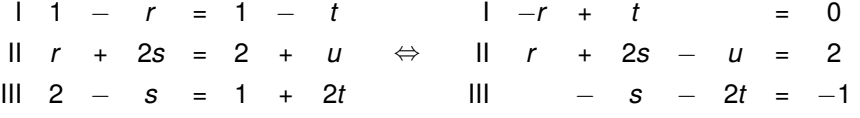

mit der Lösung *u* = −3*t*. Das bedeutet die Ebenen schneiden sich in einer Schnittgeraden. Zur Bestimmung der Schnittgeraden setzen wir die Lösung in eine der beiden Ebenen ein (hier in *E*2).

 $\mathcal{L}$ 

$$
g: \overrightarrow{x} = \begin{pmatrix} 1 \\ 2 \\ 1 \end{pmatrix} + t \cdot \begin{pmatrix} -1 \\ 0 \\ 2 \end{pmatrix} - 3t \cdot \begin{pmatrix} 0 \\ 1 \\ 0 \end{pmatrix} = \begin{pmatrix} 1 \\ 2 \\ 1 \end{pmatrix} + t \cdot \begin{pmatrix} -1 \\ -3 \\ 2 \end{pmatrix}
$$

# 8 **Lineare Algebra: Grundlagen**

#### **8.1 Aufbau einer Matrix**

Eine Matrix besteht aus *m* Zeilen und *n* Spalten und wird (*m*, *n*)-Matrix genannt.

Die Dimension einer Matrix mit *m* Zeilen und *n* Spalten ist  $m \times n$ .

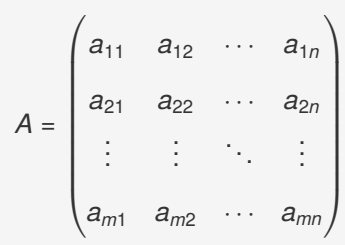

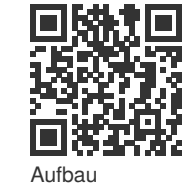

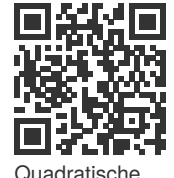

Matrix

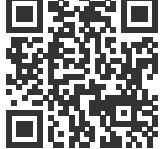

**Einheitsmatrix** 

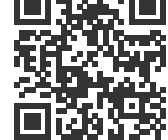

**Stochastische Matrix** 

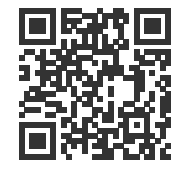

Addieren, subtrahieren, Zahl mal Matrix

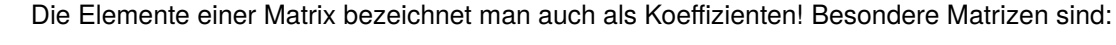

- **Quadratische Matrizen**: *m* = *n*
- **Nullmatrix**: Alle Elemente der Matrix sind Null!
- **Einheitsmatrix**: Elemente der Hauptdiagonalen gleich Eins und alle anderen Elemente gleich Null!
- **Diagonalmatrix**: Alle Elemente, außer die Elemente der Hauptdiagonalen, sind gleich Null.
- **Stochastische Matrix**, auch Übergangsmatrix genannt, ist eine quadratische Matrix, deren Zeilen- oder Spaltensummen Eins betragen und deren Elemente zwischen Null und Eins liegen.

### **8.2 Rechnen mit Matrizen**

#### *Matrizen addieren/subtrahieren*

Die Addition/Subtraktion von Matrizen lässt sich durchführen, wenn die beiden Matrizen jeweils vom *gleichen Typ* sind, also die gleiche Zeilen- und Spaltenanzahl haben. Man addiert/subtrahiert jeweils die entsprechenden Elemente der beiden Matrizen. Gegeben sind die Matrizen *A* und *B*

$$
A = \begin{pmatrix} a_{11} & a_{12} \\ a_{21} & a_{22} \end{pmatrix}; \qquad B = \begin{pmatrix} b_{11} & b_{12} \\ b_{21} & b_{22} \end{pmatrix}
$$

Allgemein:

$$
A \pm B = \begin{pmatrix} a_{11} \pm b_{11} & a_{12} \pm b_{12} \\ a_{21} \pm b_{21} & a_{22} \pm b_{22} \end{pmatrix}
$$

Die Addition von Matrizen ist, ebenso wie eine normale Addition, kommutativ, d.h. die Reihenfolge der Matrizen ist beliebig:  $A + B = B + A$ . Subtraktion ist natürlich analog dazu!

#### *Zahl mal Matrix*

Eine Matrix *A* wird mit einer reellen Zahl *r* (auch Skalar genannt) multipliziert, indem man jedes Element von *A* mit *r* multipliziert:

$$
r \cdot \underbrace{\begin{pmatrix} 3 & 2 \\ 4 & 5 \end{pmatrix}}_A = \begin{pmatrix} 3 \cdot r & 2 \cdot r \\ 4 \cdot r & 5 \cdot r \end{pmatrix}
$$

#### *Matrix mal Vektor*

Damit eine solche Matrix-Vektor-Multiplikation durchgeführt werden kann, muss die Spaltenzahl der Matrix mit der Zahl der Komponenten des Vektors übereinstimmen.

**Beispiel** Gegeben sei die reelle Matrix *A* und der reelle (Spalten-)Vektor *x*

$$
A = \begin{pmatrix} 3 & 2 & 1 \\ 1 & 0 & 2 \end{pmatrix} \in \mathbb{R}^{2 \times 3} \quad \text{und} \quad x = \begin{pmatrix} 1 \\ 0 \\ 4 \end{pmatrix} \in \mathbb{R}^{3 \times 1}.
$$

Da die Matrix *A* ebenso viele Spalten besitzt, wie der Vektor *x* Zeilen hat, ist das Matrix-Vektor-Produkt *A* · *x* = *y* durchführbar. Nachdem *A* zwei Zeilen hat, wird der Ergebnisvektor *y* ebenfalls zwei Elemente aufweisen. Um das erste Element des Ergebnisvektors zu berechnen, betrachten wir die erste Zeile von *A*, multiplizieren die jeweils entsprechenden Einträge dieser Zeile mit denen des Ausgangsvektors und summieren die Ergebnisse auf (die Sternchen stehen für noch nicht berechnete Elemente):

$$
A \cdot x = \begin{pmatrix} 3 & 2 & 1 \\ 1 & 0 & 2 \end{pmatrix} \cdot \begin{pmatrix} 1 \\ 0 \\ 4 \end{pmatrix} = \begin{pmatrix} 3 \cdot 1 + 2 \cdot 0 + 1 \cdot 4 \\ * \end{pmatrix} = \begin{pmatrix} 7 \\ * \end{pmatrix}
$$

Für das zweite Element des Ergebnisvektors betrachten wir entsprechend die zweite Zeile von *A* und berechnen analog:

$$
A \cdot x = \begin{pmatrix} 3 & 2 & 1 \\ 1 & 0 & 2 \end{pmatrix} \cdot \begin{pmatrix} 1 \\ 0 \\ 4 \end{pmatrix} = \begin{pmatrix} 7 \\ 1 \cdot 1 + 0 \cdot 0 + 2 \cdot 4 \end{pmatrix} = \begin{pmatrix} 7 \\ 9 \end{pmatrix}
$$

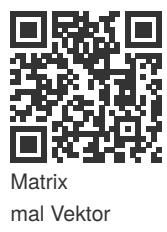

Natürlich kann auch die umgekehrte Situation vorkommen, wenn das Unternehmen sich fragt, wie viele Endprodukte mit gegebenem Rohstoffbestand *r* produziert werden können. Hierbei werden unterschieden:

- 1. Produktionen mit vollständigem Rohstoffverbrauch und
- 2. Produktionen mit teilweisem Rohstoffverbrauch.

#### **11.2 Einfache Mehrschritt-Modelle** 8 Z1 <u>IV</u> 8

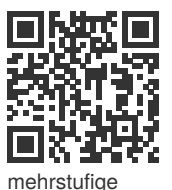

Prozesse und Kostenvektoren

In der Praxis benötigen Produktionen meist zahlreiche Einzelschritte. Im einfachsten Fall können<br>diese durch Zusammenschaltung von Einschrittmedallen beschrieben werden und wir erhelten ein diese durch Zusammenschaltung von Einschrittmodellen beschrieben werden und wir erhalten ein Mehrschrittmodell. Die Zusammenschaltung funktioniert nur ohne zusätzliche Rechnung, wenn R3 12 *R*<sup>3</sup> 12 Brutto- und Nettoproduktion übereinstimmen. an Produktionen meist zablreiche Einzelschritt **hritt-M**<br>uktionen m uktionen meist zahlreiche Einzelschrit

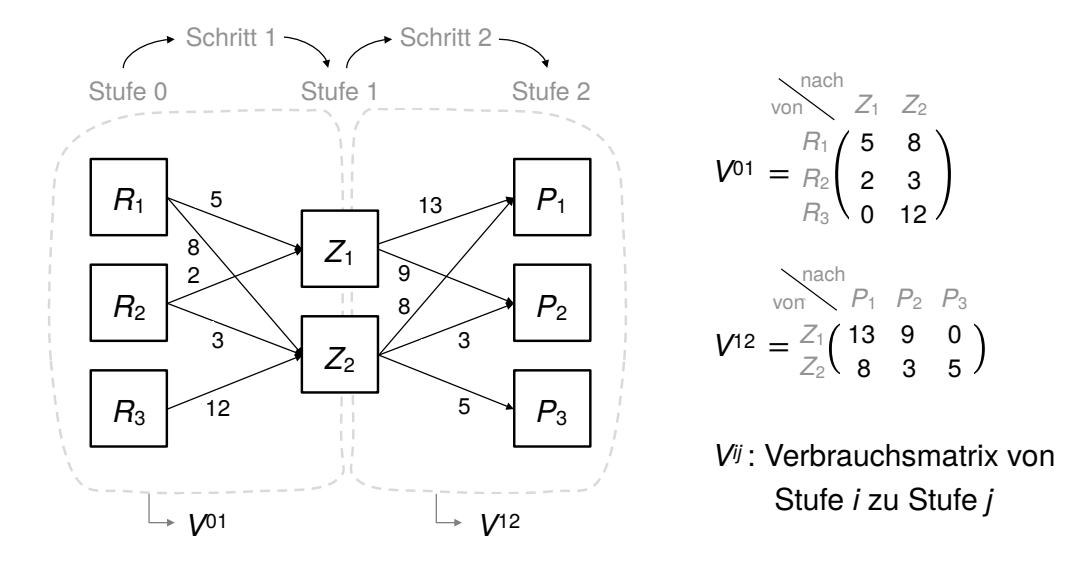

In der obigen Abbildung ist ein zweistufiger Produktionsprozess dargestellt, wobei wir diesen als zwei 1-Schritt-Modelle auffassen.

Die relevanten Zusammenhänge hierbei lauten:

$$
\underline{r} = V^{01} \cdot \underline{z}
$$
 und  $\underline{z} = V^{12} \cdot \underline{p} \Rightarrow \underline{r} = V^{01} \underbrace{\left(V^{12} \cdot \underline{p}\right)}_{= \underline{z}} = G \cdot \underline{p}$ 

mit  $G = V^{01} \cdot V^{12}$  als Produktmatrix.